# **Information Delivery Manual (IDM)**

**for**

# **Quantity Takeoff for Cost Estimating**

Version: 1.0 -- 30-May-11

## **Table of Contents**

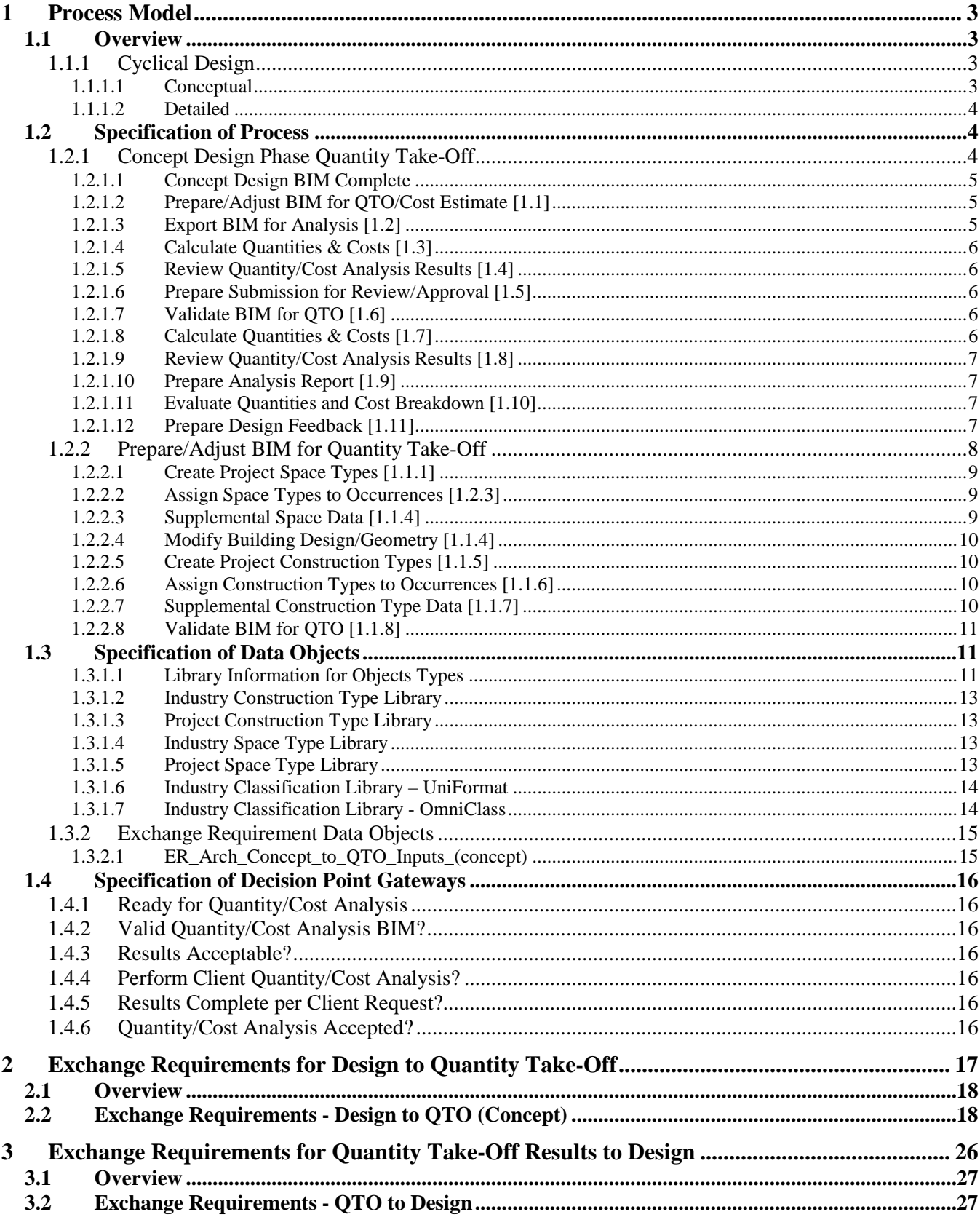

#### **1 Process Model**

#### **Name OGC/bSa – Quantity Take-Off at Concept Design Phase**

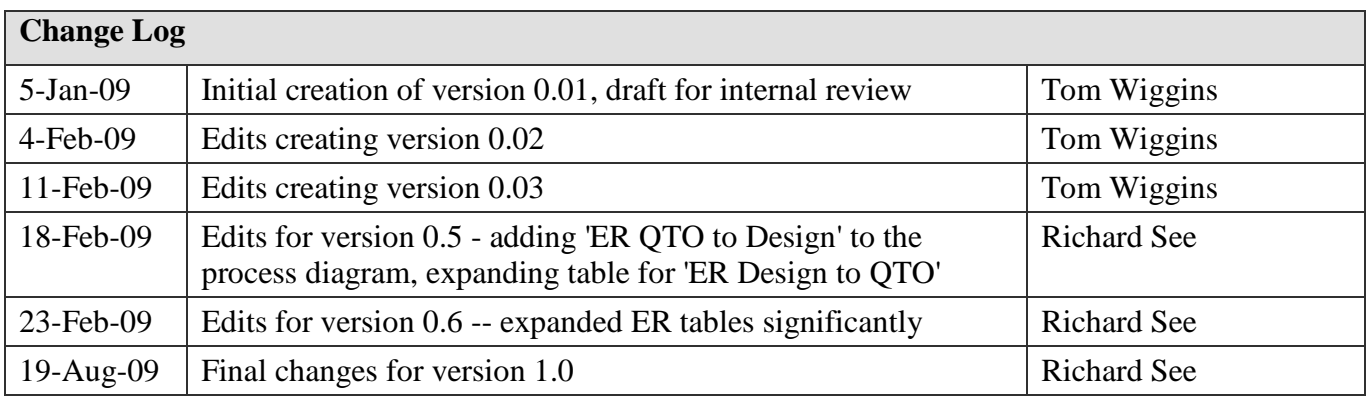

#### **1.1 Overview**

Quantity Take-Off is a precursor to completing a cost estimate to determine whether the design meets the project budget. In the early design (conceptual) design phase, quantities used for estimating are building or elemental level quantities as more detailed design information is not available. For example, the conceptual phase allows:

- walls and slabs by area,
- windows by count by size,
- spaces by area,
- structural system by facility area,
- heating system by facility area,
- cooling system by facility area,

The output of the quantity take-off may be the result of a report produced by the cost estimating application, which shows quantities. Other than a valid IFC file for use by cost estimating applications, the OTO process does not produce any output.

#### **1.1.1 Cyclical Design**

The process of outputting a quantity take-off is cyclical to match the design submittal requirements. It supports the cost estimating requirements to verify that the project design is within the established budget. The quantity take-off will have increasing complexity as the design progresses from early concept through final design.

#### **1.1.1.1 Conceptual**

This is the analysis work undertaken during the programming and concept design stage of the project. It is about providing advice on the potential construction cost of a building to other design roles and the client. The aim of this analysis is to determine the feasibility of concepts in an capital cost context. Conceptual analysis may be undertaken in the absence of detailed geometric information about the building layout, though frequently general spatial layout is included during this stage. Assumptions typically must be made at this stage, maintaining consistent assumptions between the options being evaluated allows for evaluation of relative cost performance.

#### **1.1.1.2 Detailed**

This is the analysis work undertaken during the schematic, design development and construction document stages of the project and assumes the availability of geometric and building system information for the design. The overall process is the same at each stage of work, the difference being simply about the extent of the information available and the level of certainty that can be applied to the information. These factors impact the analysis methods used, which may range from relatively simple area and elemental quantities at the earlier design stages to detailed quantity take-off at the later design stages.

Within this process map, the conceptual design phase of the project is shown.

#### **1.2 Specification of Process**

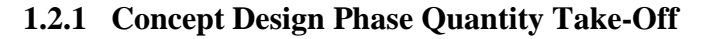

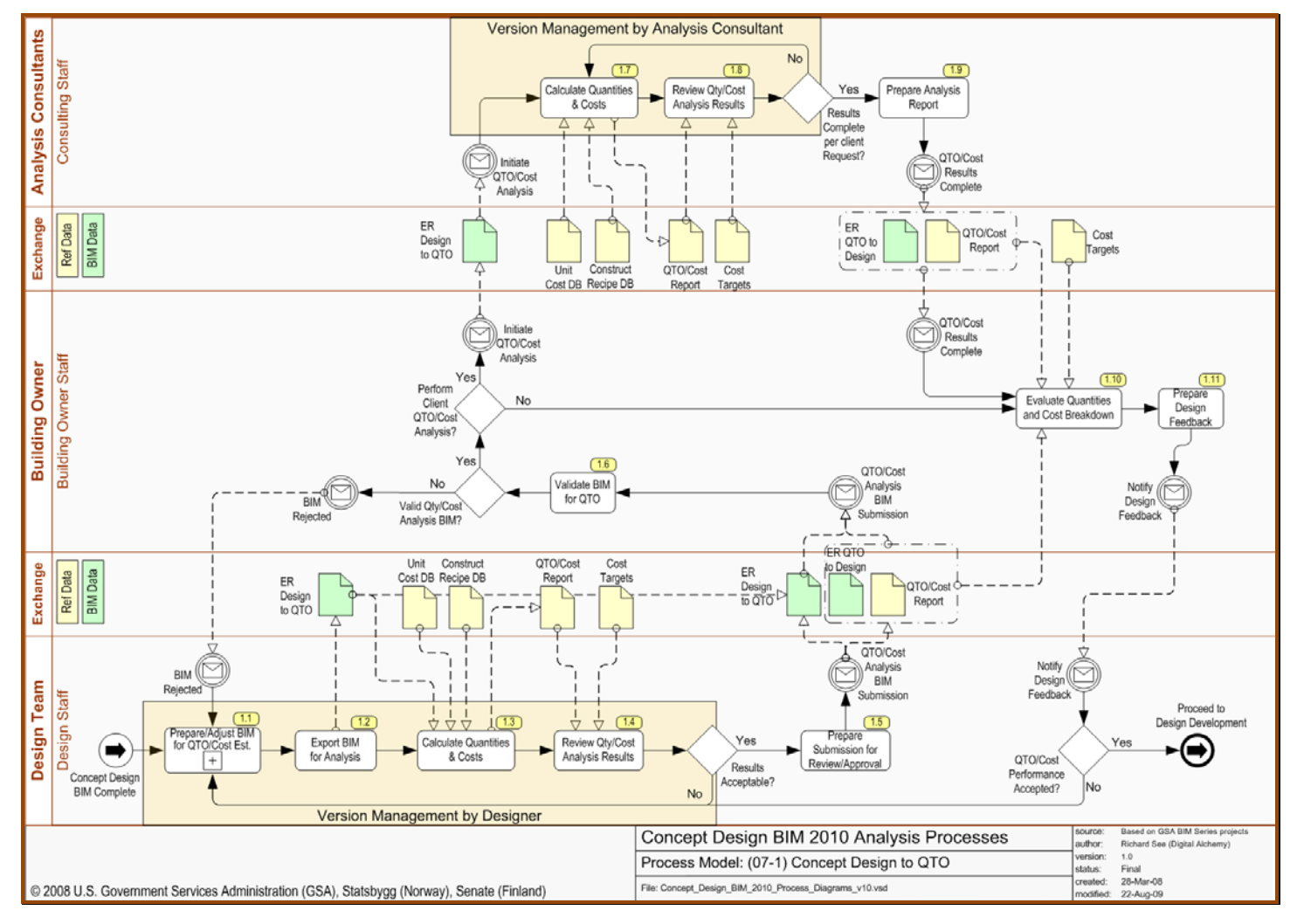

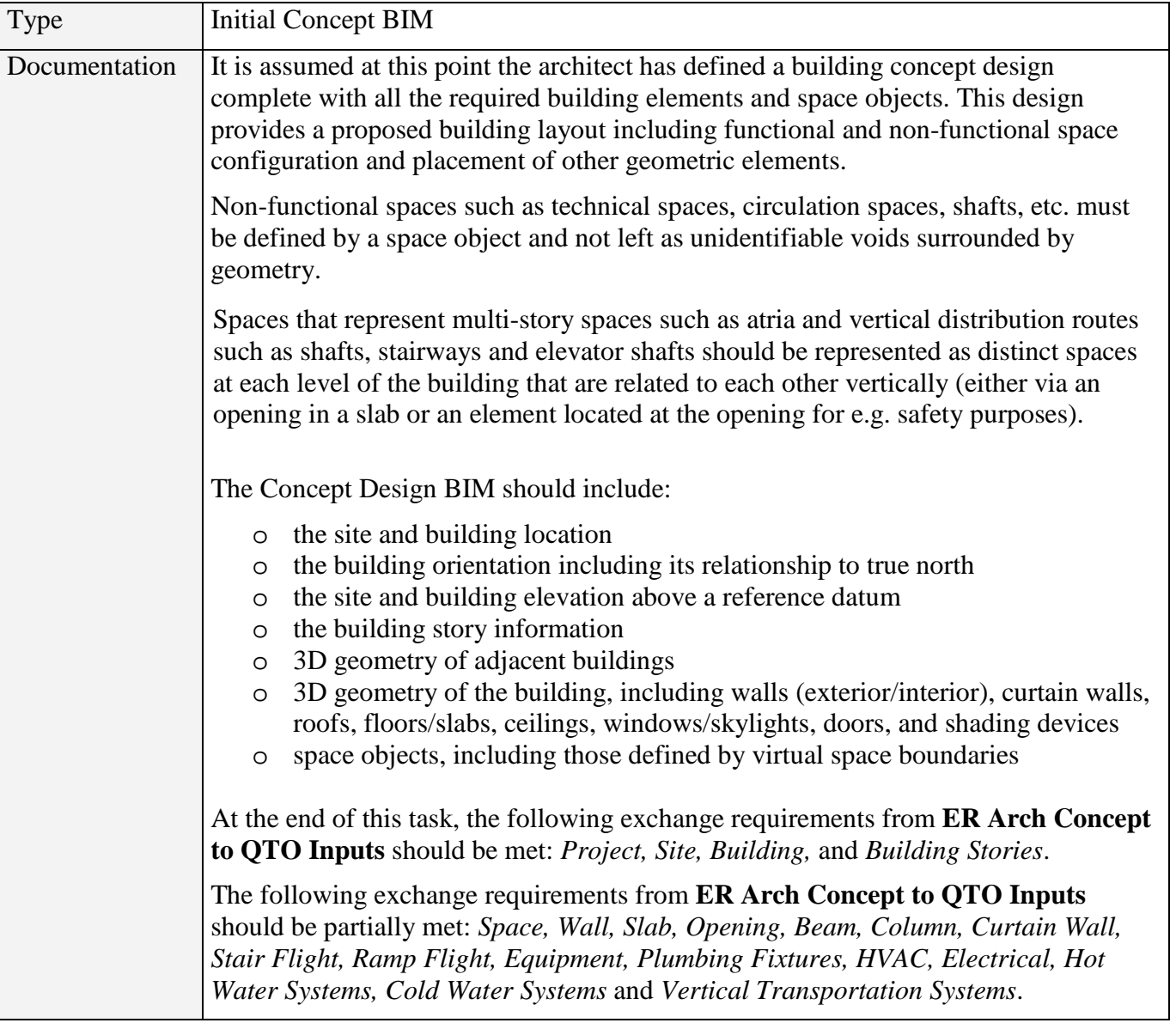

#### **1.2.1.1 Concept Design BIM Complete**

#### **1.2.1.2 Prepare/Adjust BIM for QTO/Cost Estimate [1.1]**

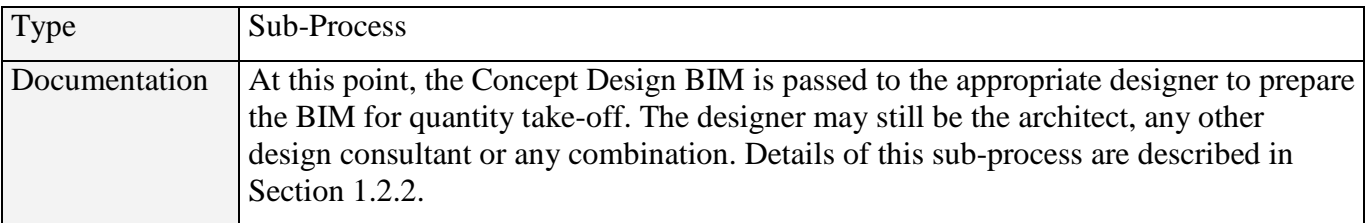

#### **1.2.1.3 Export BIM for Analysis [1.2]**

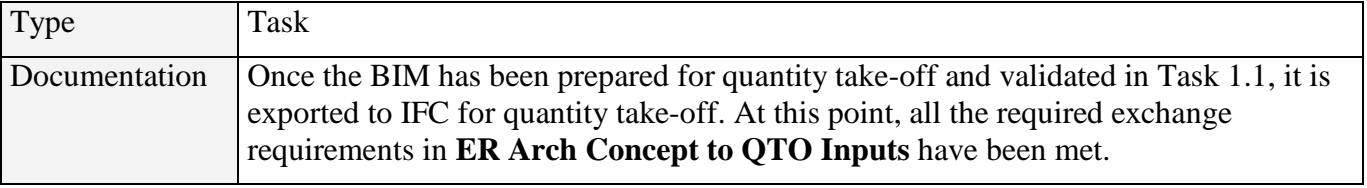

#### **1.2.1.4 Calculate Quantities & Costs [1.3]**

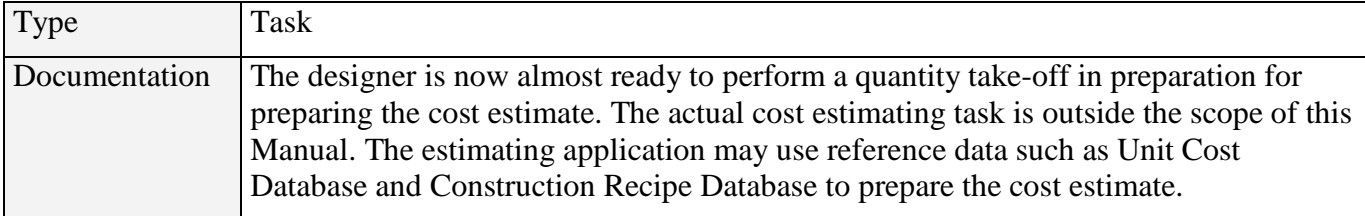

#### **1.2.1.5 Review Quantity/Cost Analysis Results [1.4]**

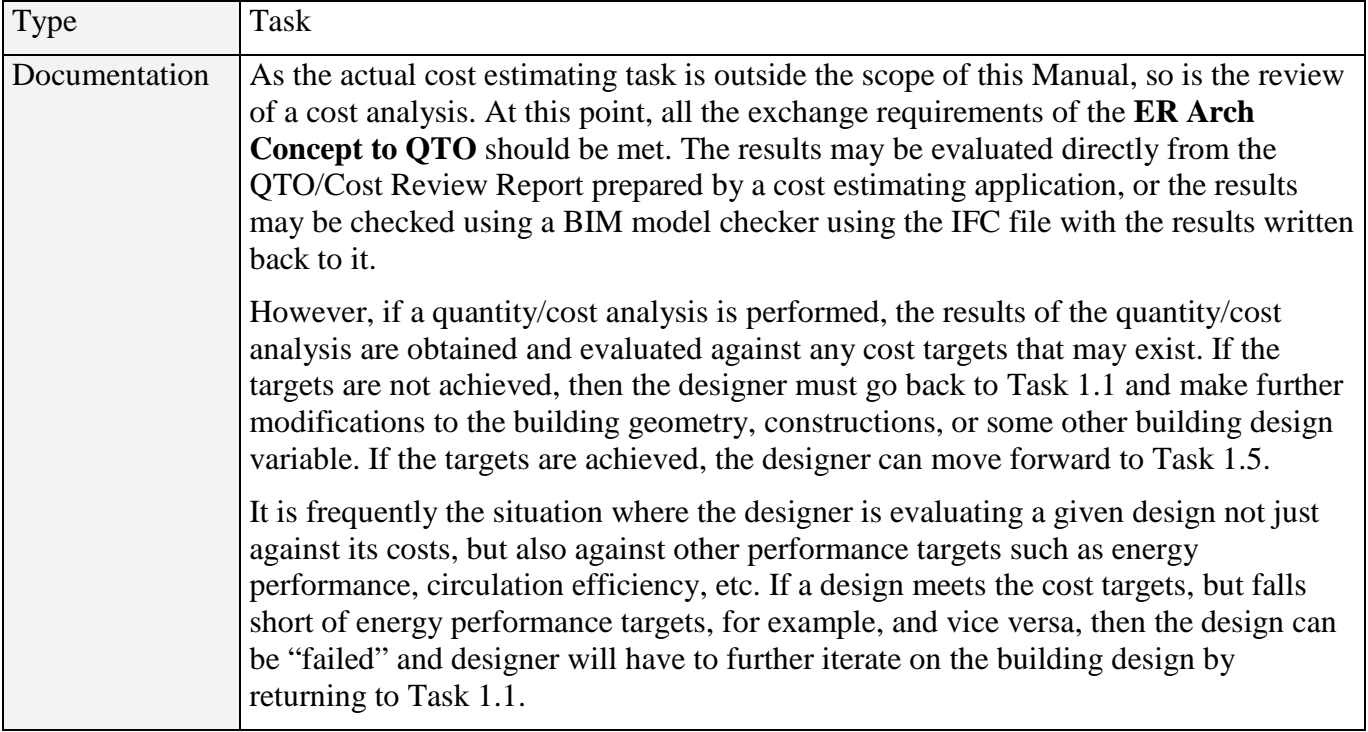

#### **1.2.1.6 Prepare Submission for Review/Approval [1.5]**

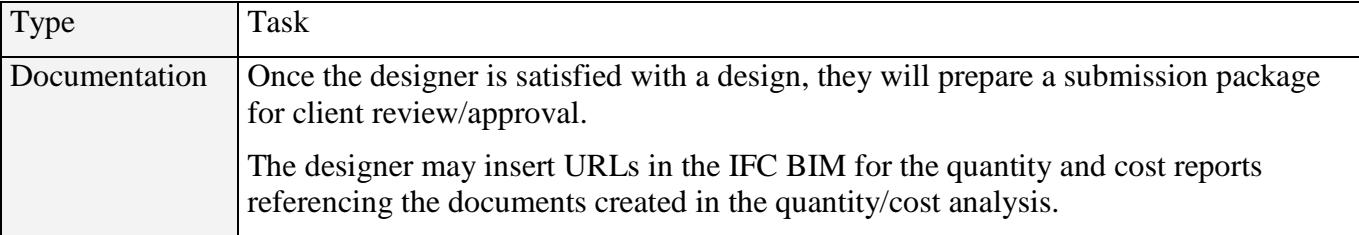

#### **1.2.1.7 Validate BIM for QTO [1.6]**

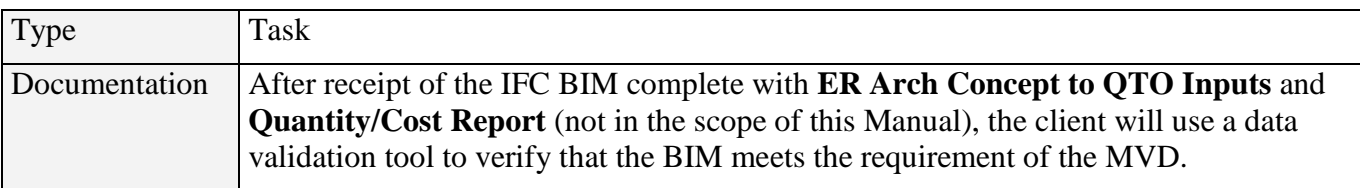

#### **1.2.1.8 Calculate Quantities & Costs [1.7]**

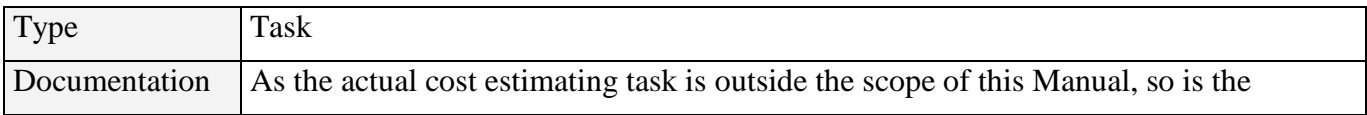

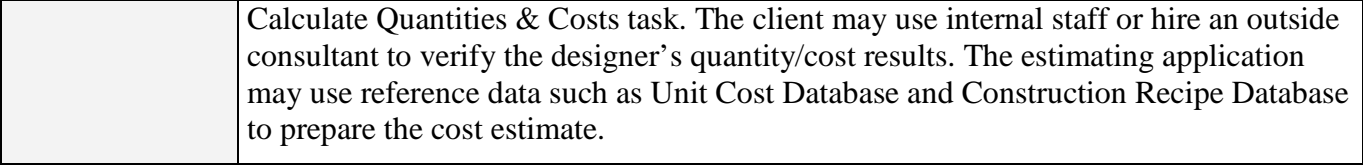

#### **1.2.1.9 Review Quantity/Cost Analysis Results [1.8]**

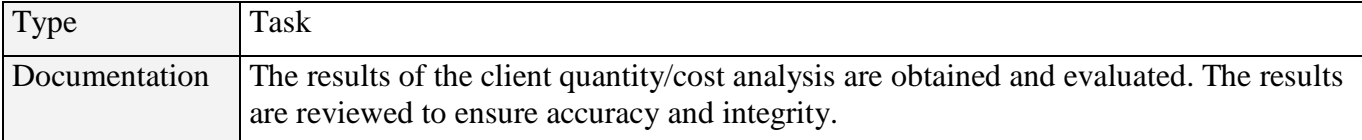

#### **1.2.1.10 Prepare Analysis Report [1.9]**

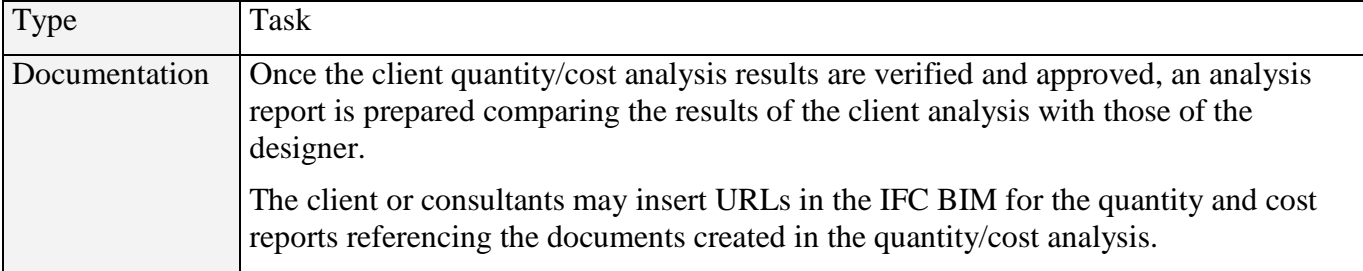

#### **1.2.1.11 Evaluate Quantities and Cost Breakdown [1.10]**

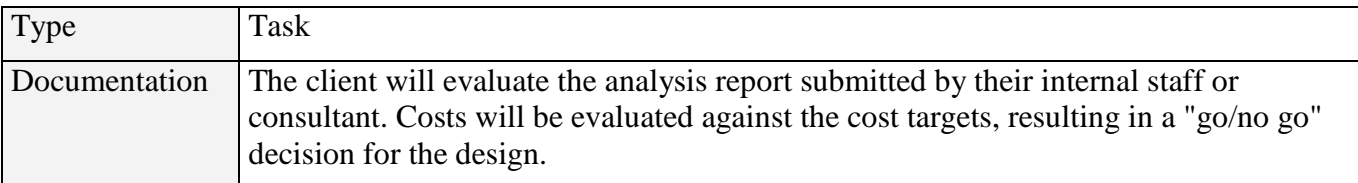

### **1.2.1.12 Prepare Design Feedback [1.11]**

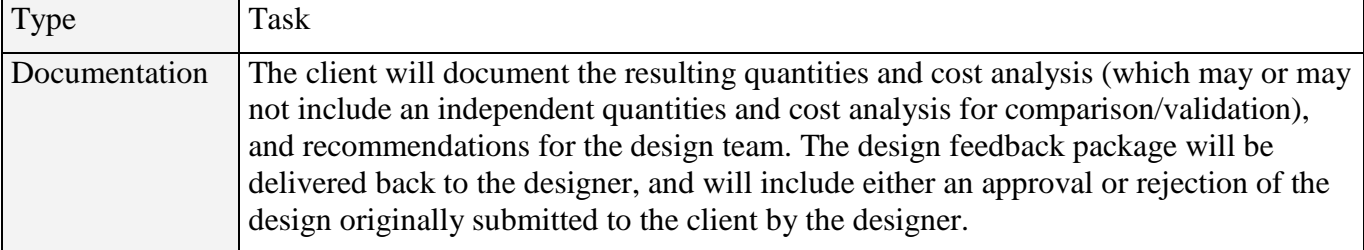

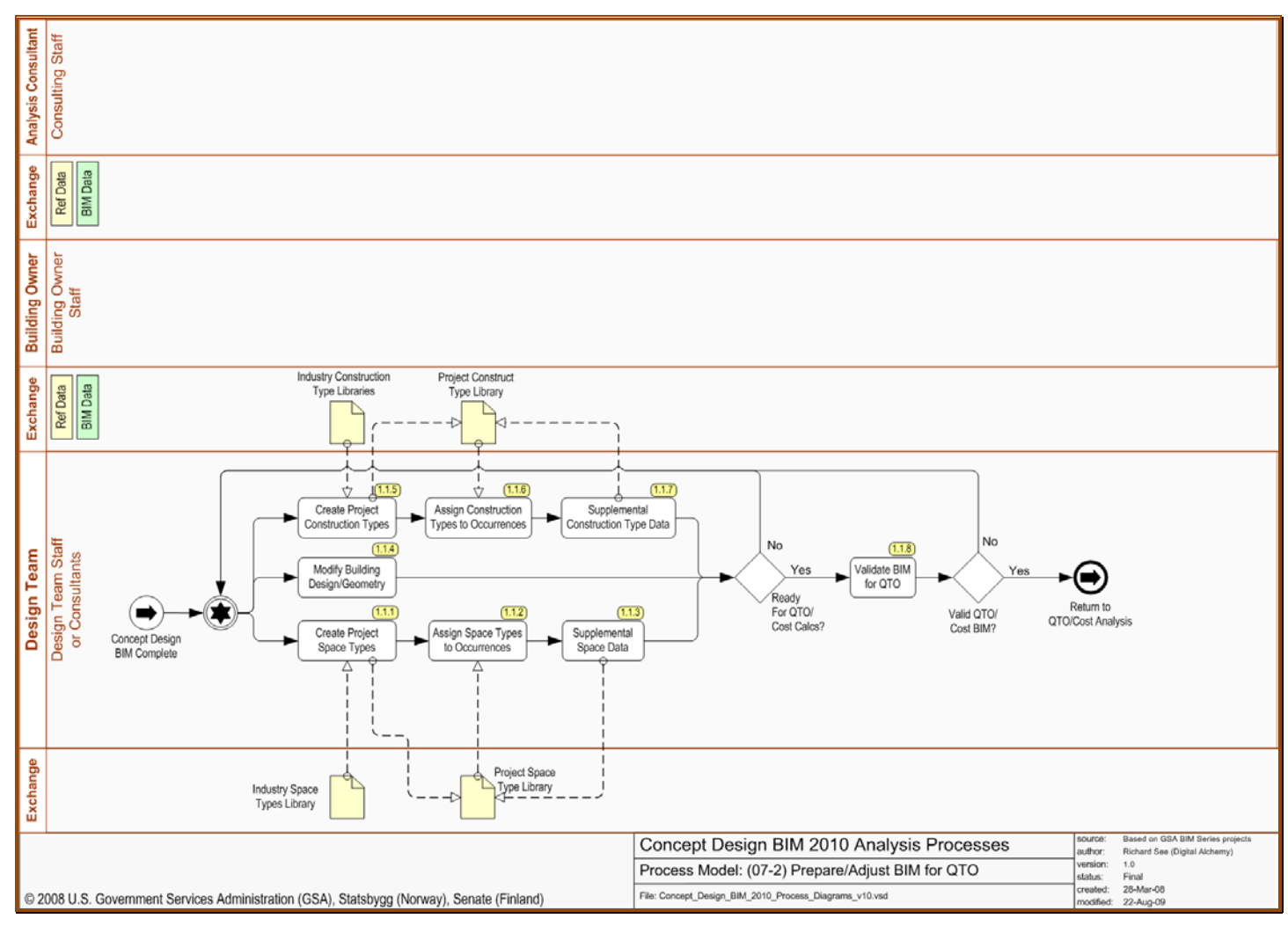

#### <span id="page-7-0"></span>**1.2.2 Prepare/Adjust BIM for Quantity Take-Off**

#### **1.2.2.1 Create Project Space Types [1.1.1]**

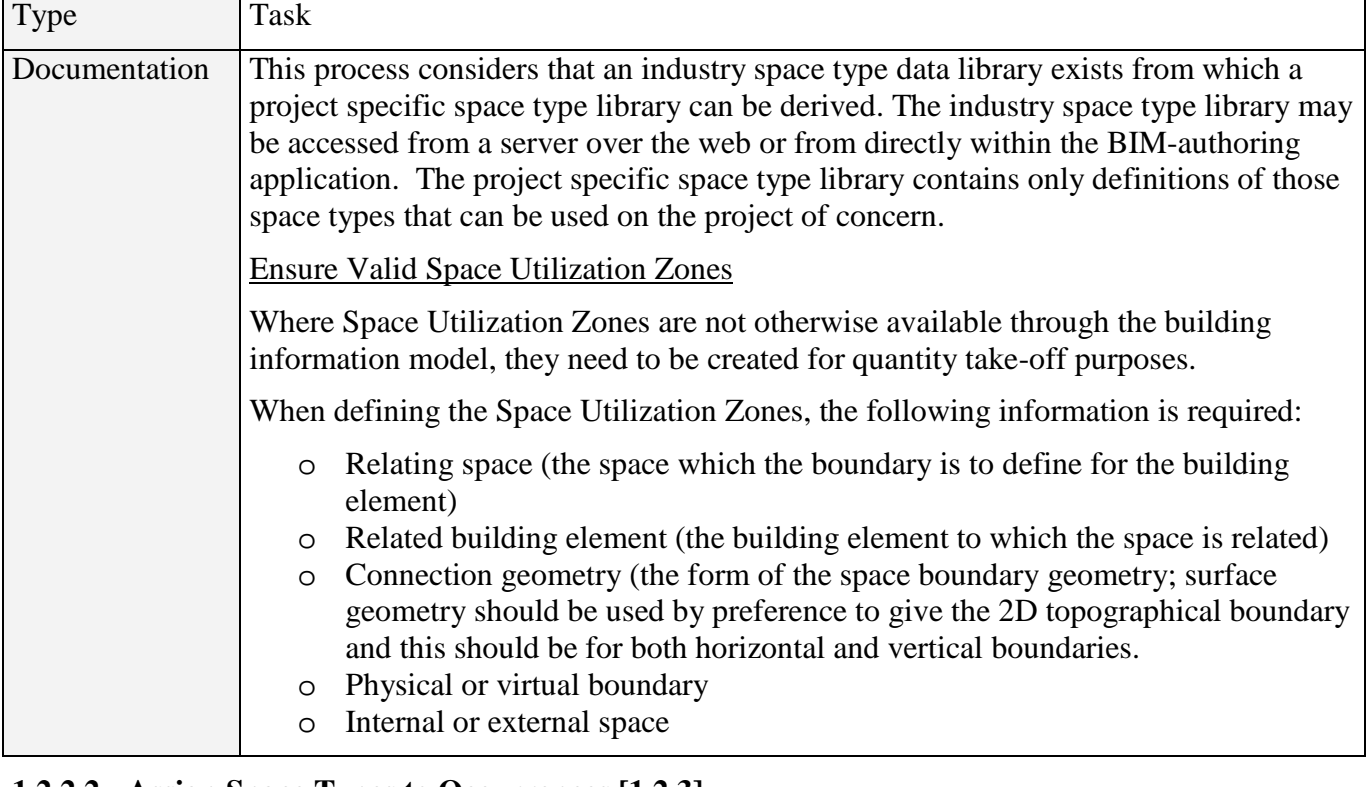

#### **1.2.2.2 Assign Space Types to Occurrences [1.2.3]**

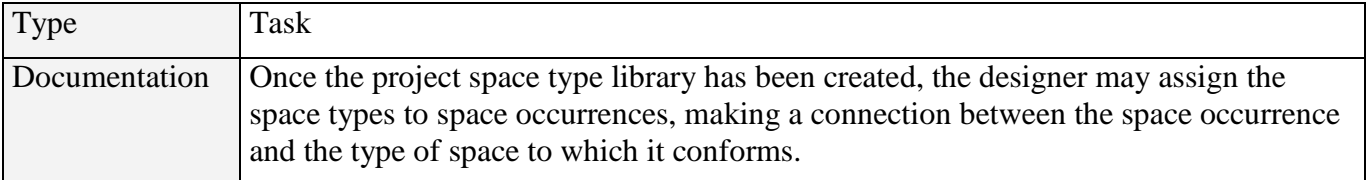

#### **1.2.2.3 Supplemental Space Data [1.1.4]**

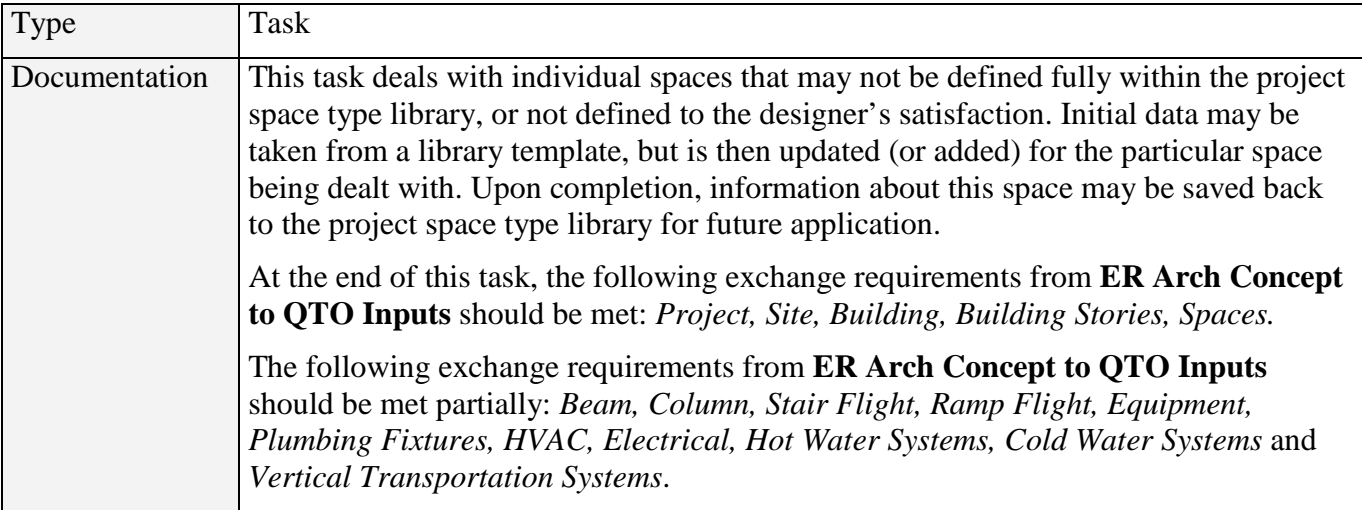

#### **1.2.2.4 Modify Building Design/Geometry [1.1.4]**

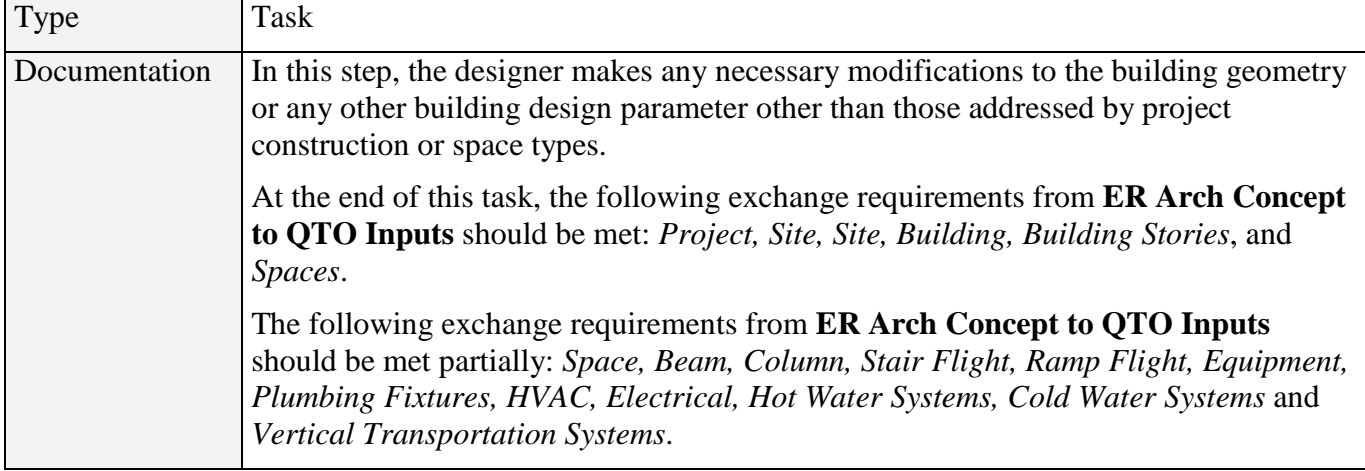

#### **1.2.2.5 Create Project Construction Types [1.1.5]**

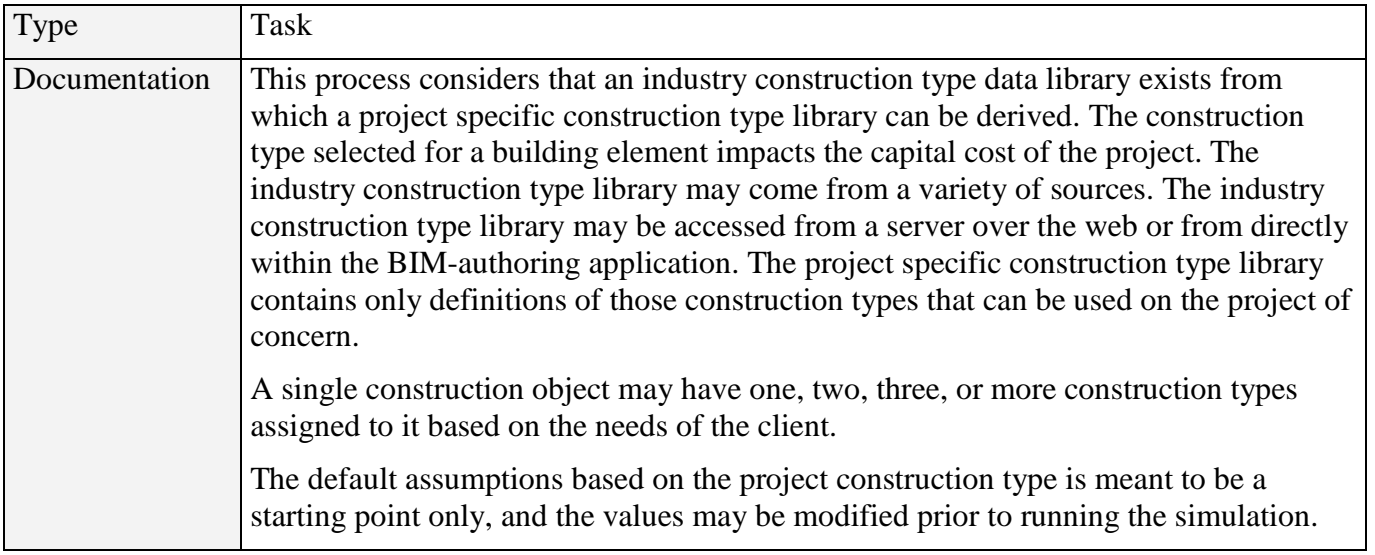

#### **1.2.2.6 Assign Construction Types to Occurrences [1.1.6]**

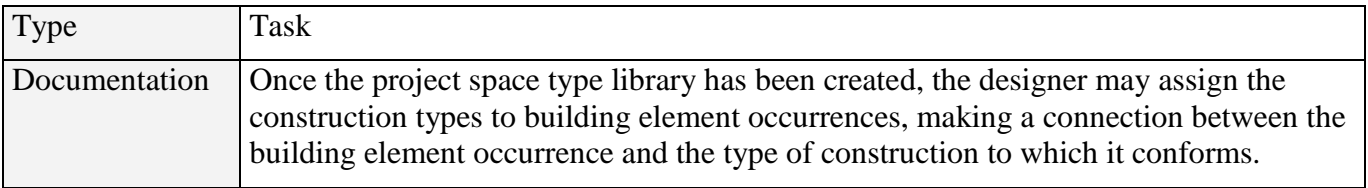

#### **1.2.2.7 Supplemental Construction Type Data [1.1.7]**

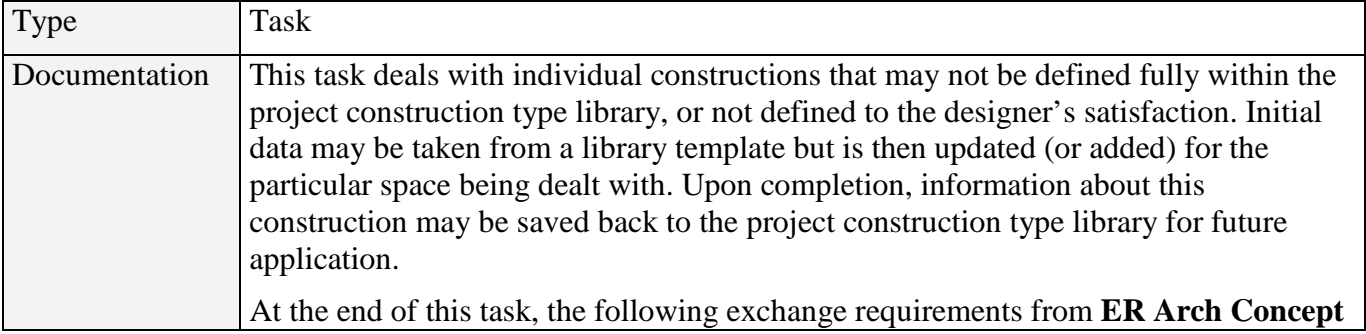

**to QTO Inputs** should be met: *Project, Site, Building*, *Building Stories*, *Spaces*, *Beam, Column, Stair Flight, Ramp Flight, Equipment, Plumbing Fixtures, HVAC, Electrical, Hot Water Systems, Cold Water Systems* and *Vertical Transportation Systems*.

#### **1.2.2.8 Validate BIM for QTO [1.1.8]**

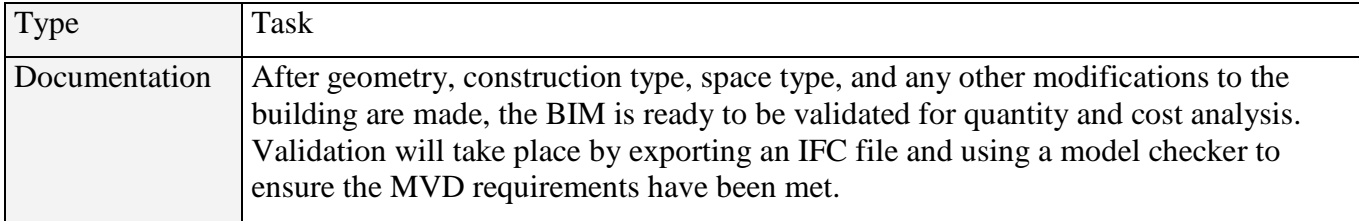

#### **1.3 Specification of Data Objects**

#### **1.3.1.1 Library Information for Objects Types**

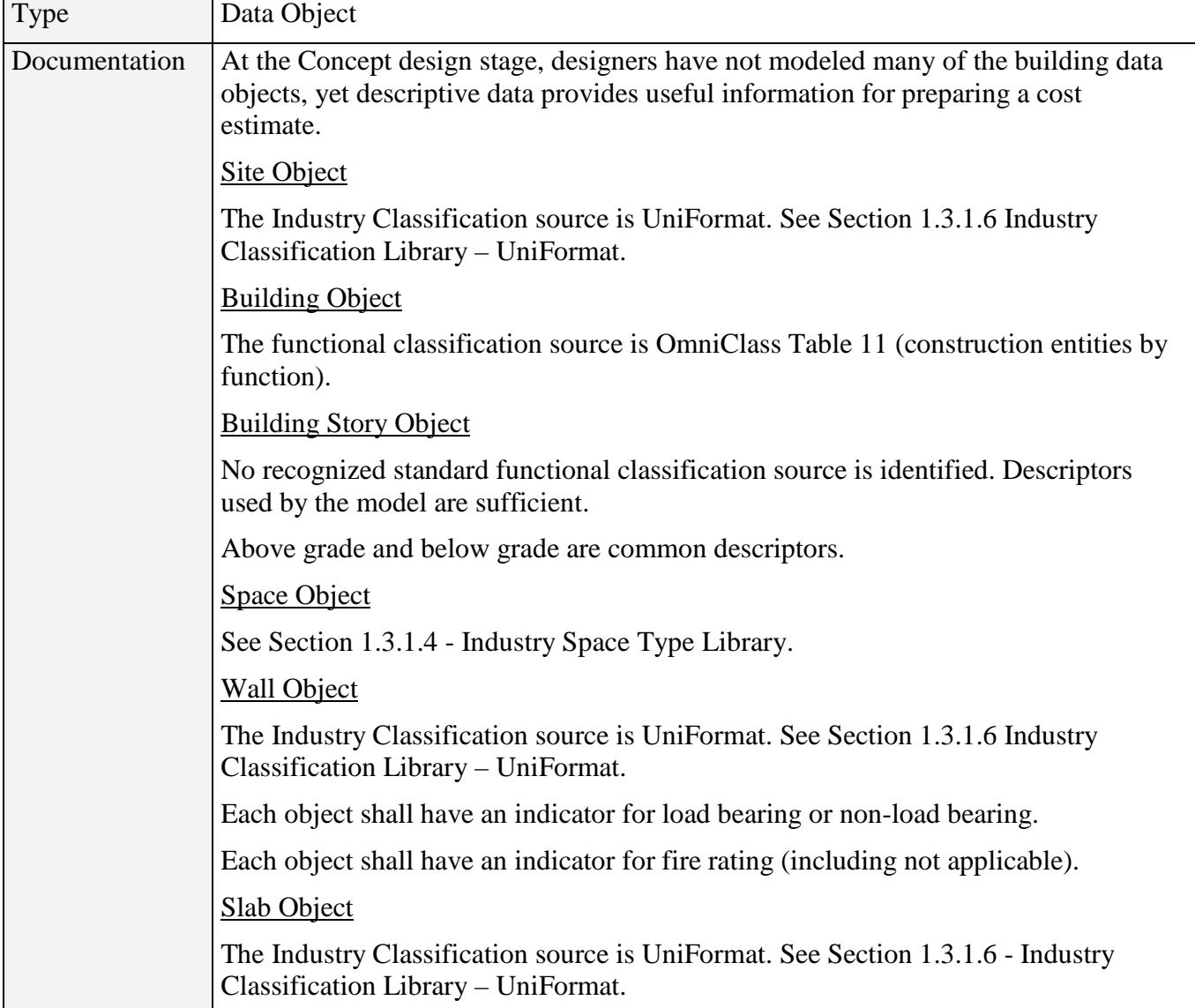

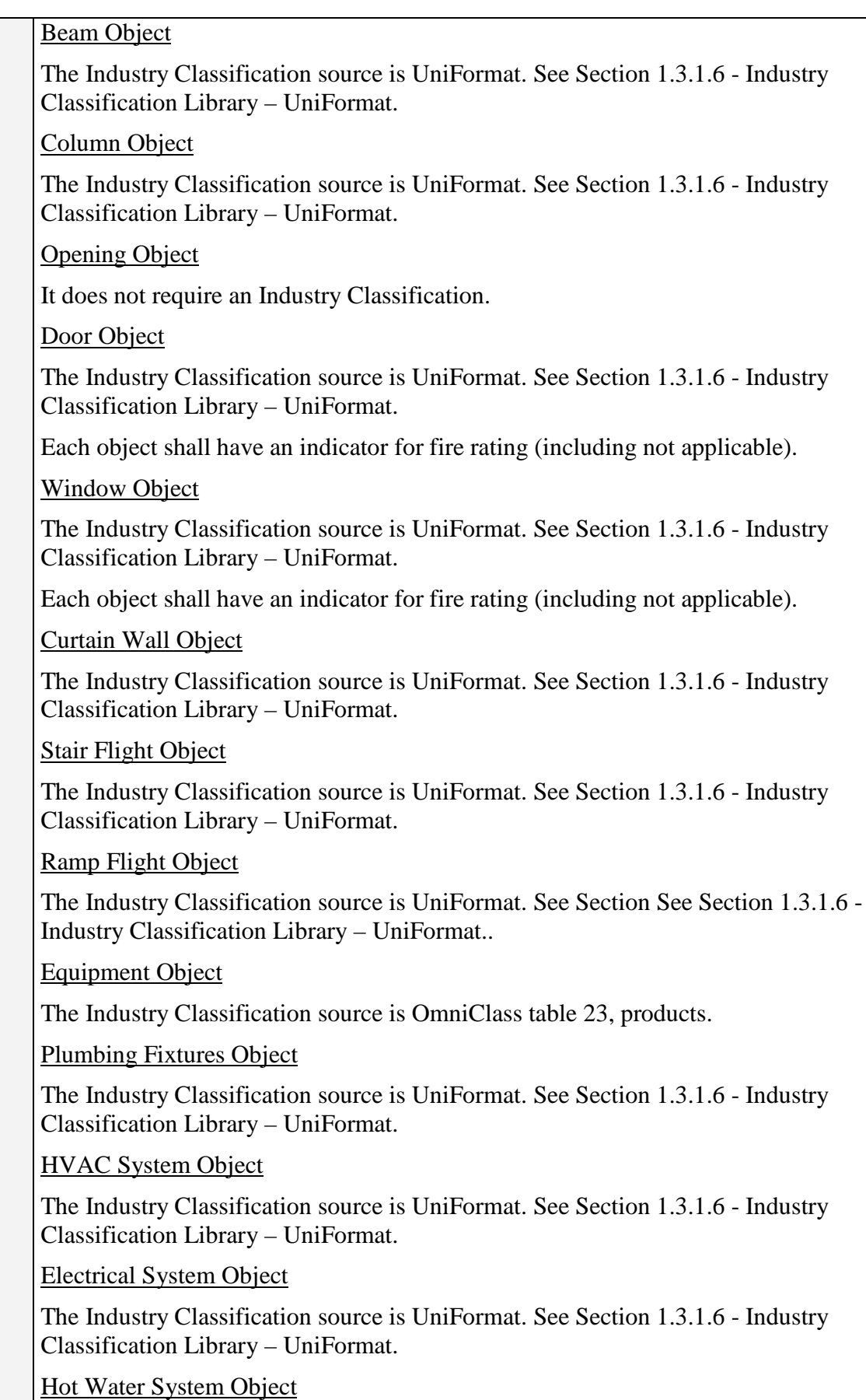

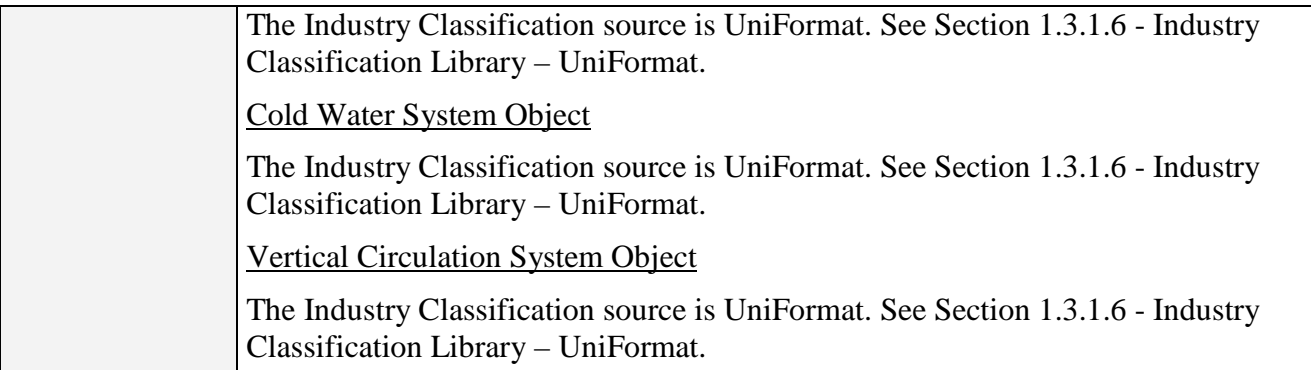

#### **1.3.1.2 Industry Construction Type Library**

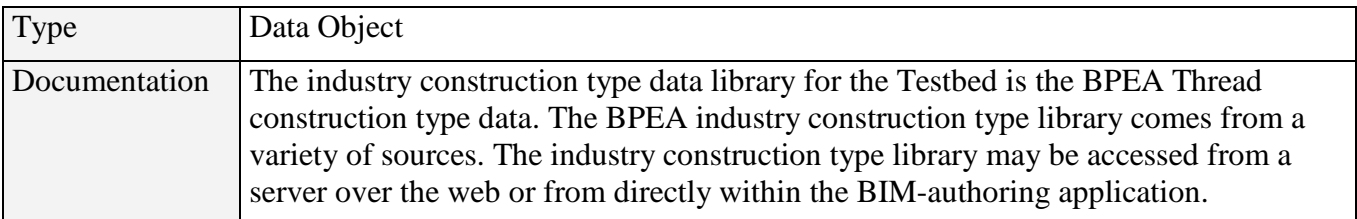

#### **1.3.1.3 Project Construction Type Library**

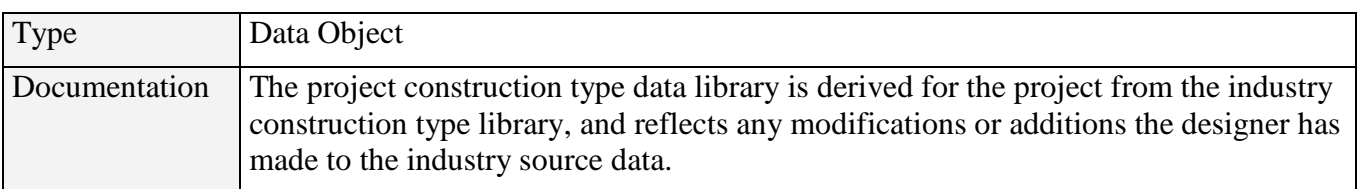

#### <span id="page-12-0"></span>**1.3.1.4 Industry Space Type Library**

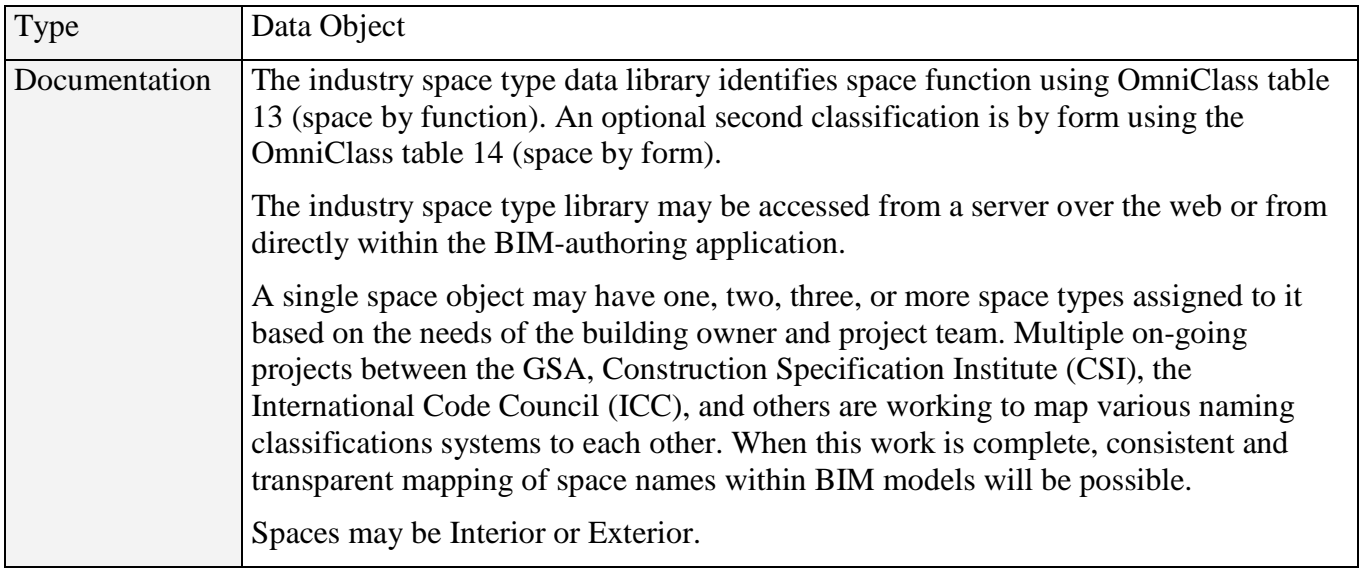

#### **1.3.1.5 Project Space Type Library**

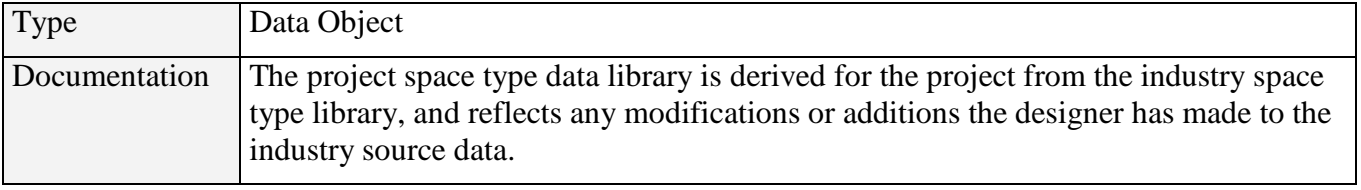

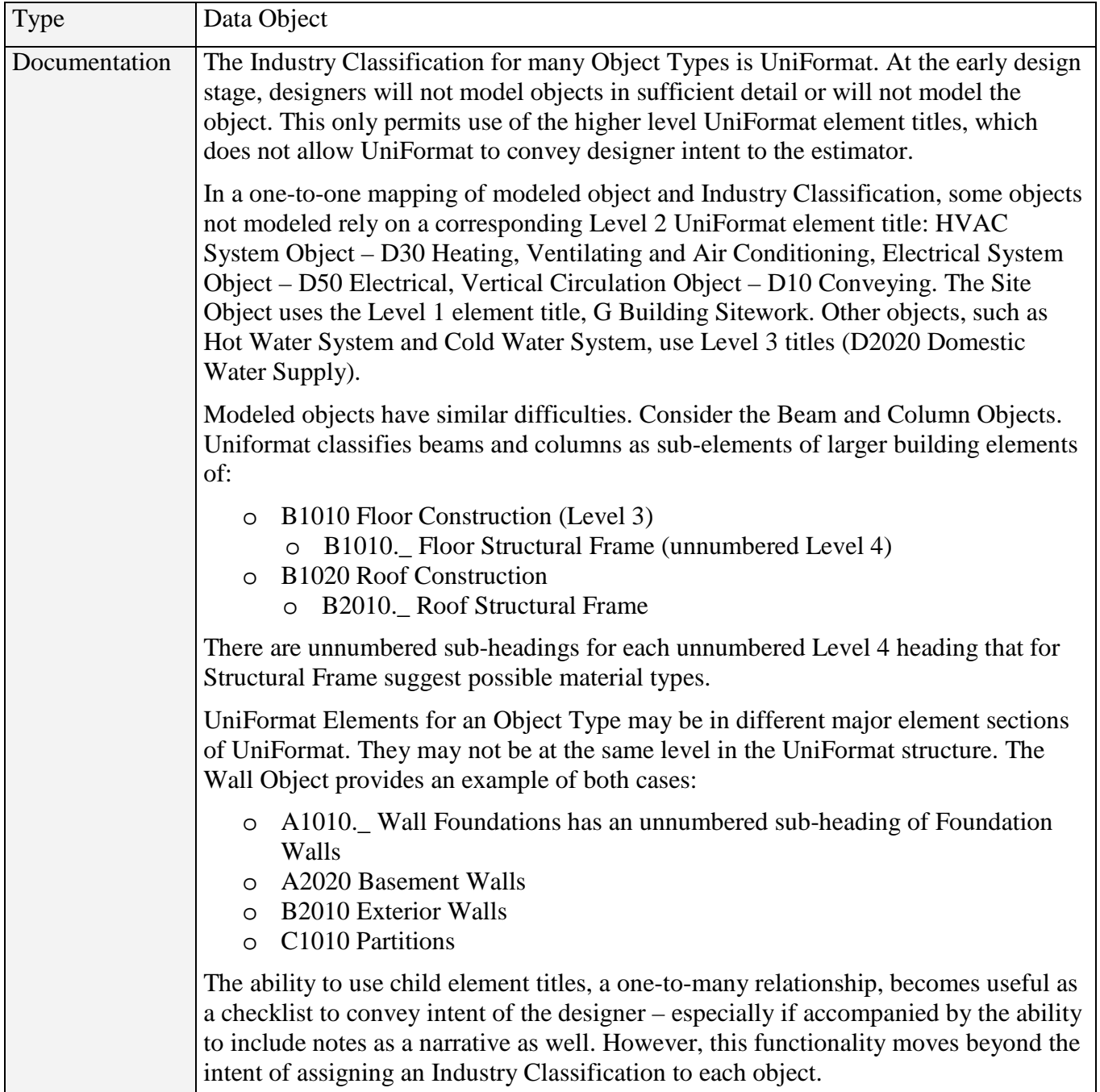

#### <span id="page-13-0"></span>**1.3.1.6 Industry Classification Library – UniFormat**

#### **1.3.1.7 Industry Classification Library - OmniClass**

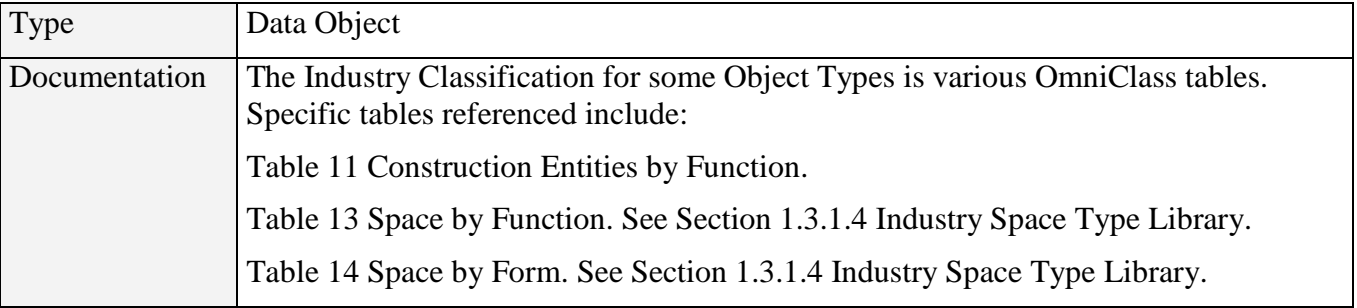

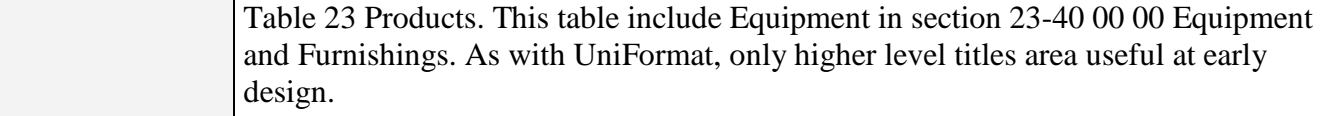

#### **1.3.2 Exchange Requirement Data Objects**

#### **1.3.2.1 ER\_Arch\_Concept\_to\_QTO\_Inputs\_(concept)**

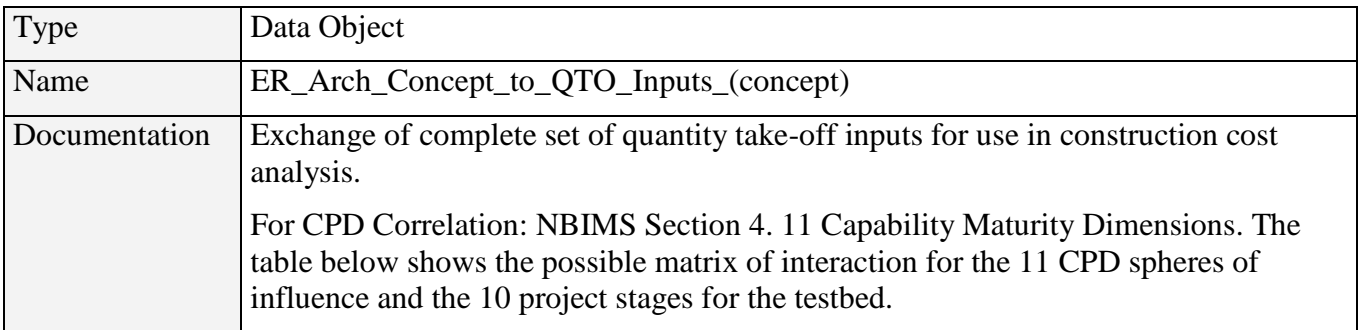

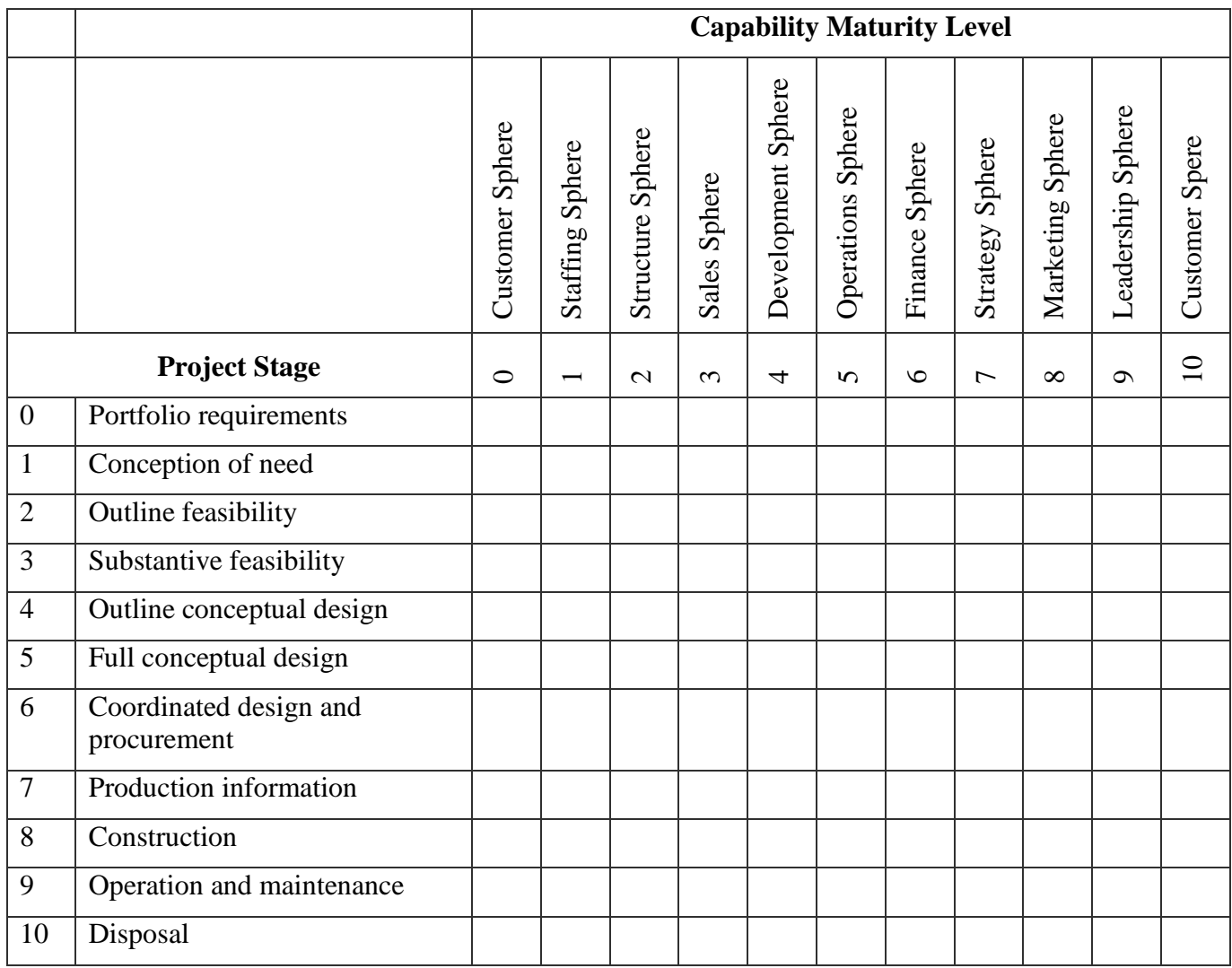

#### **1.4 Specification of Decision Point Gateways**

#### **1.4.1 Ready for Quantity/Cost Analysis**

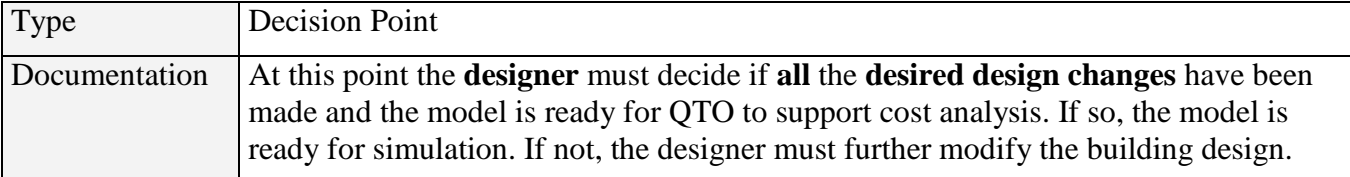

#### **1.4.2 Valid Quantity/Cost Analysis BIM?**

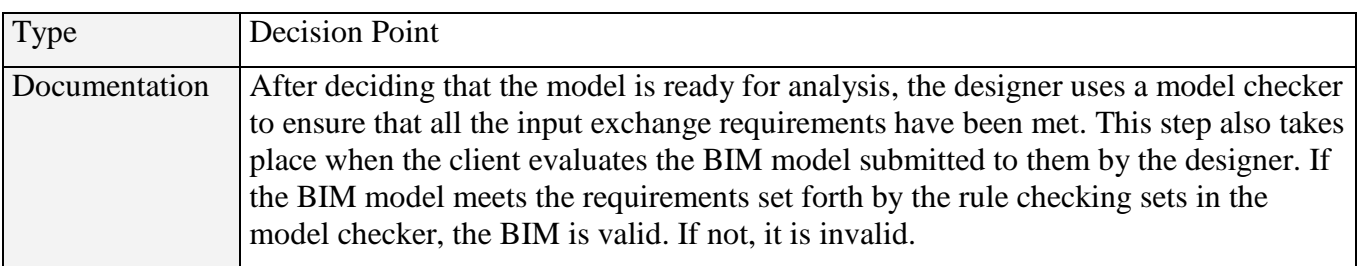

#### **1.4.3 Results Acceptable?**

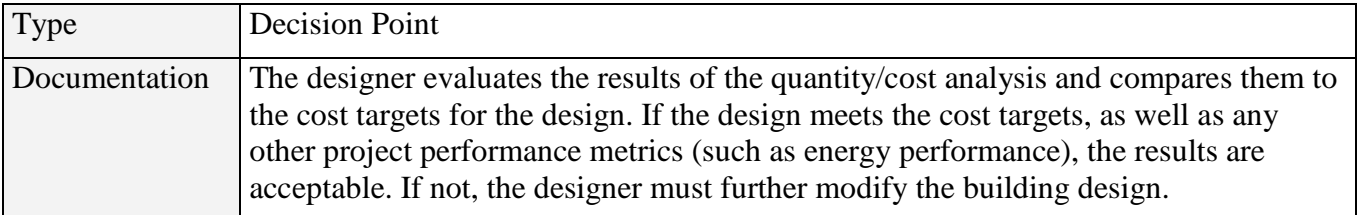

#### **1.4.4 Perform Client Quantity/Cost Analysis?**

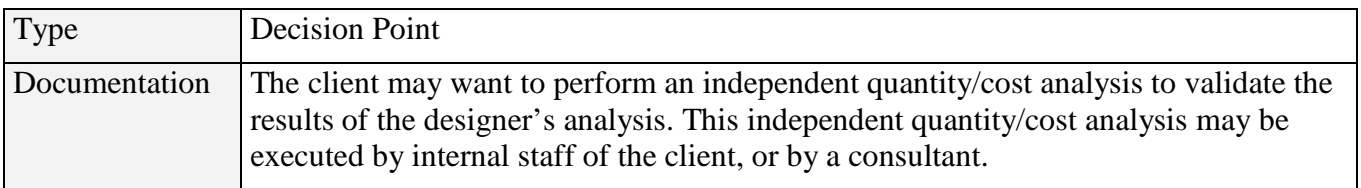

#### **1.4.5 Results Complete per Client Request?**

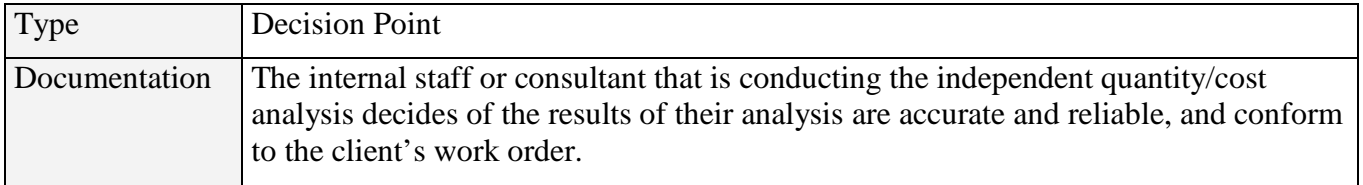

#### **1.4.6 Quantity/Cost Analysis Accepted?**

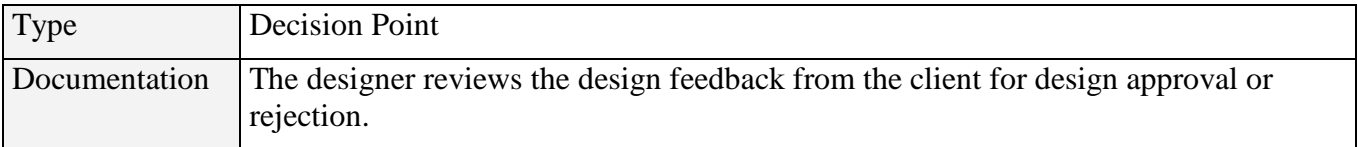